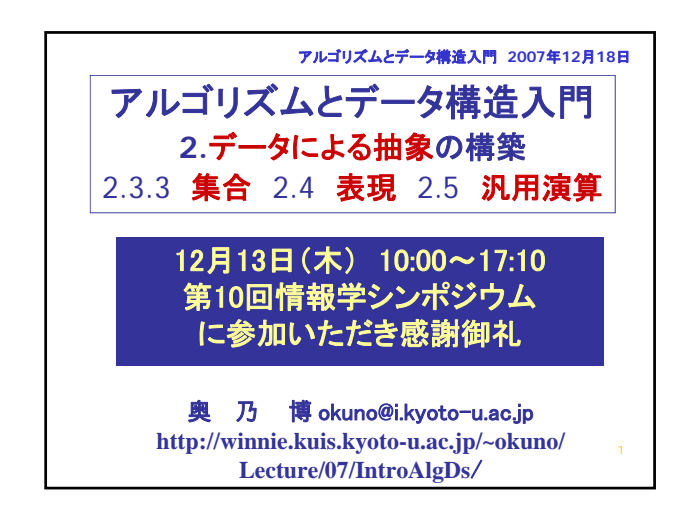

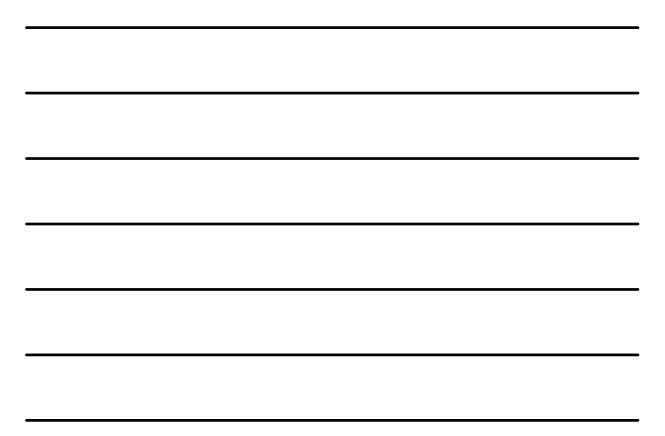

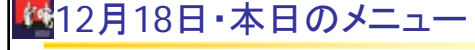

- データによる抽象化
- 2.3.3 Representing Sets
- 2.4 Multiple Representations for Abstract Data
- 2.4.1 Representations for Complex Numbers
- 2.4.2 Tagged data
- 2.4.3 Data-Directed Programming and Additivity
- 2.5 Genetic Operation System
	- Coercion • Hierarchy of types

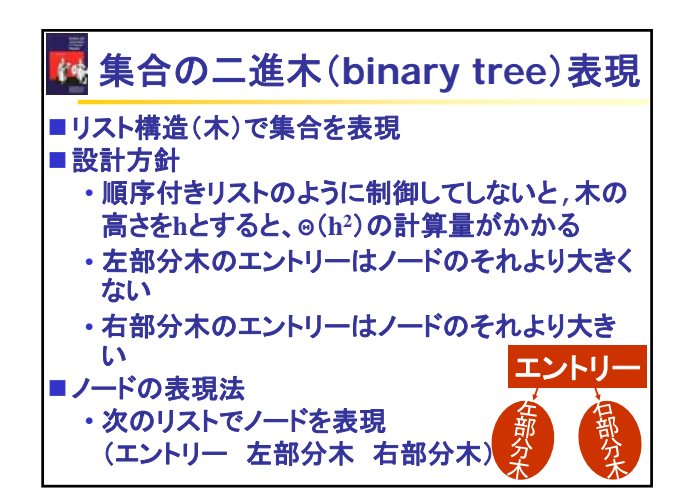

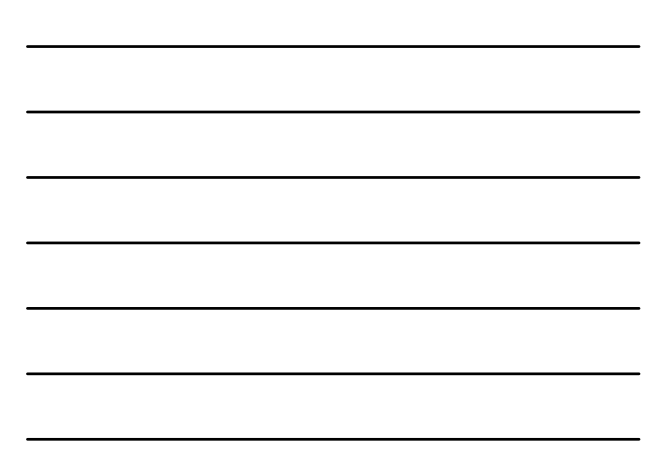

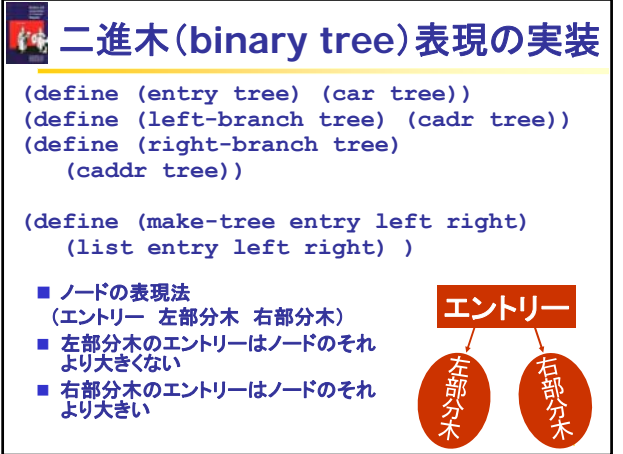

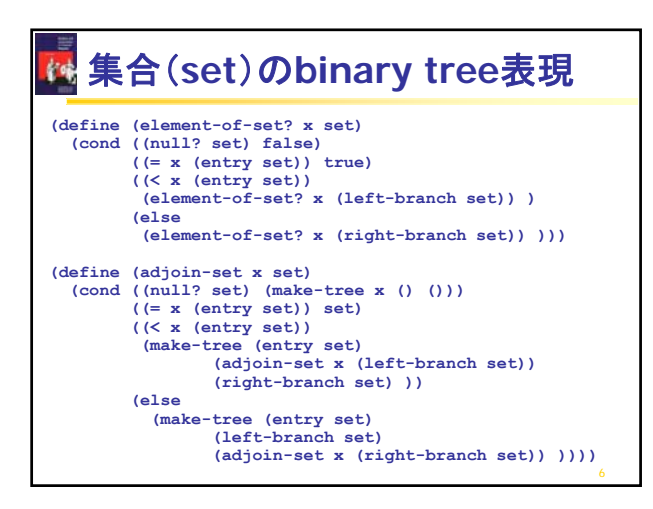

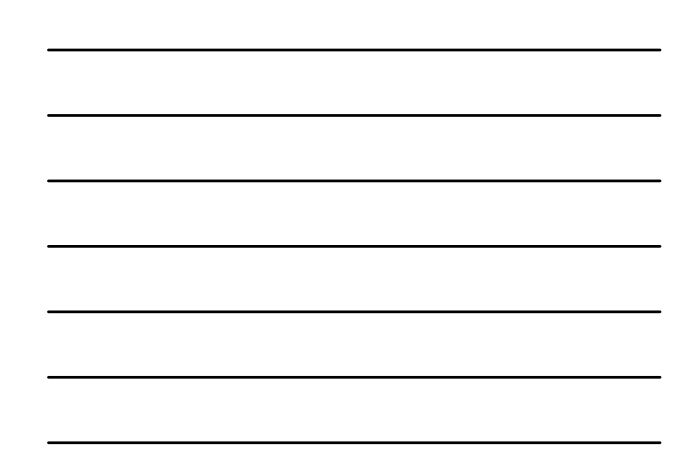

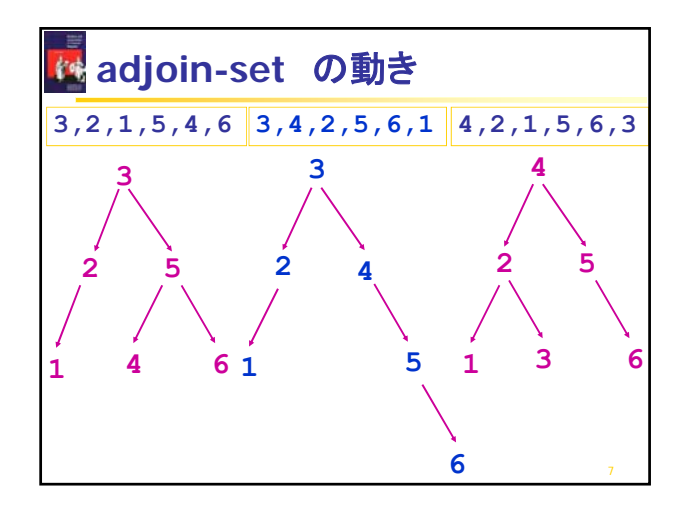

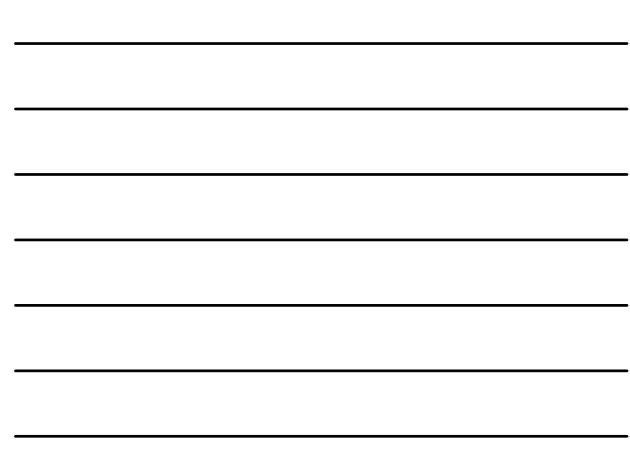

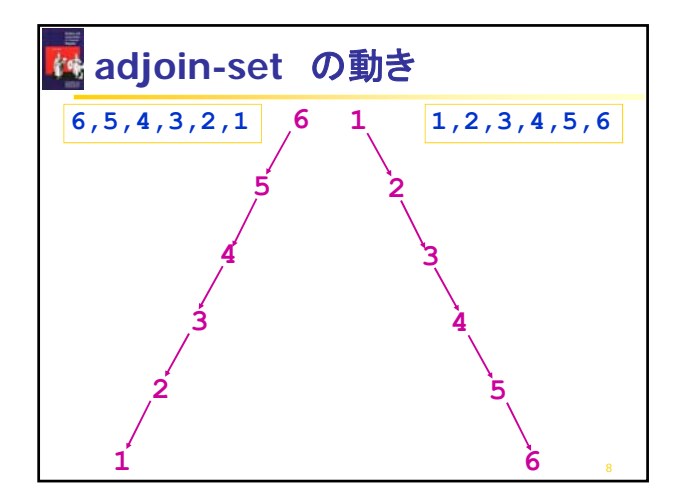

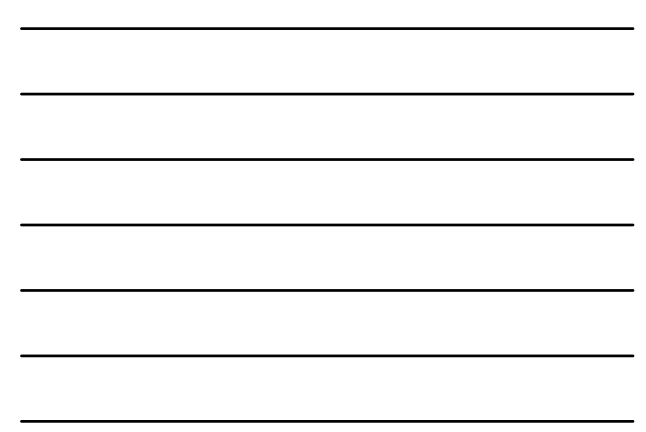

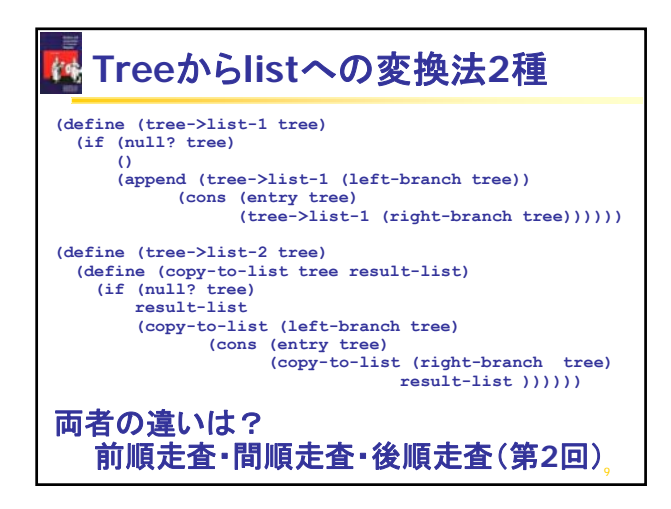

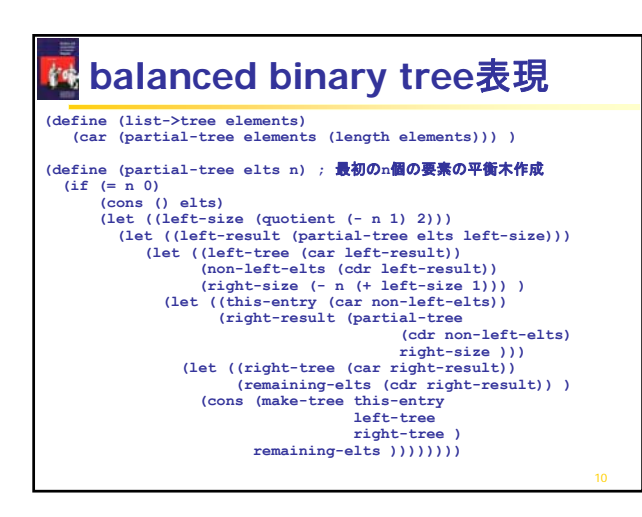

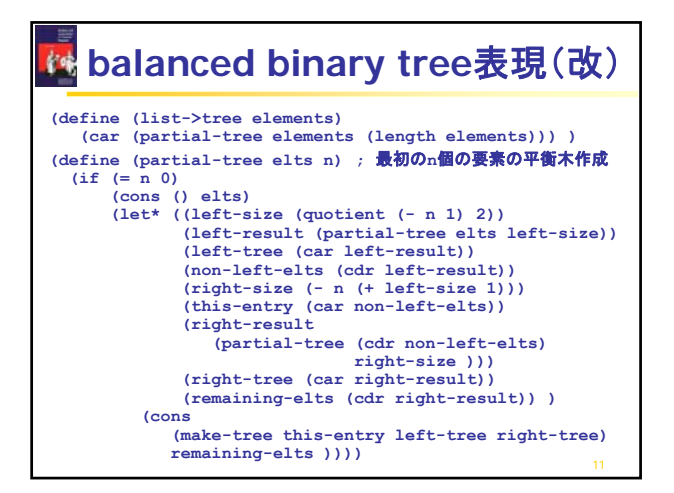

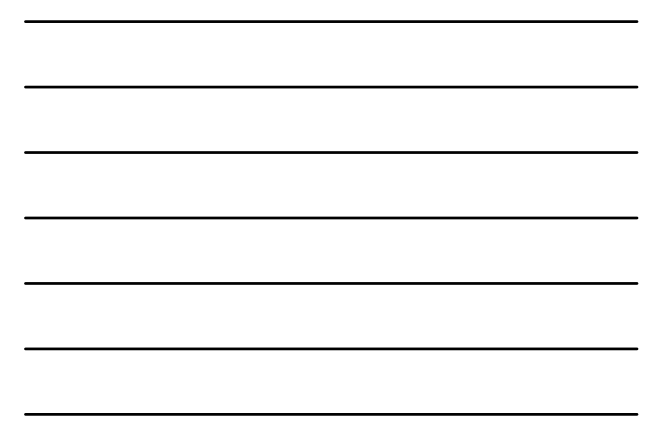

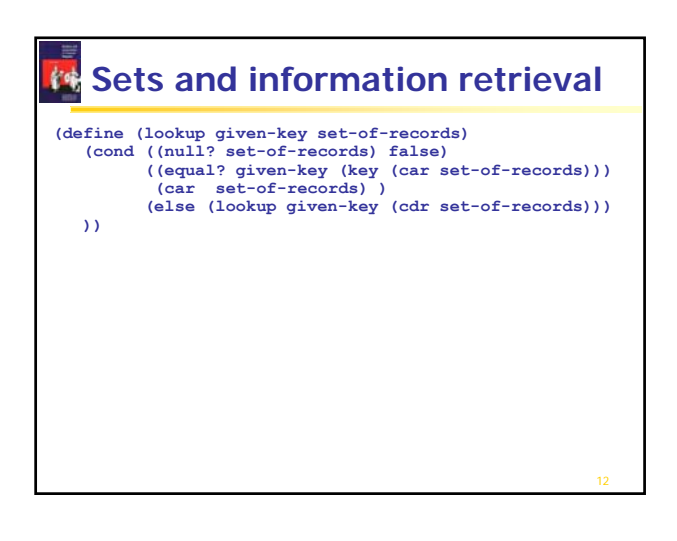

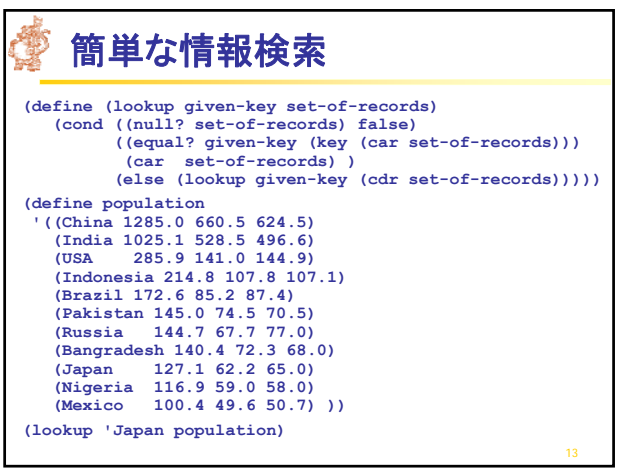

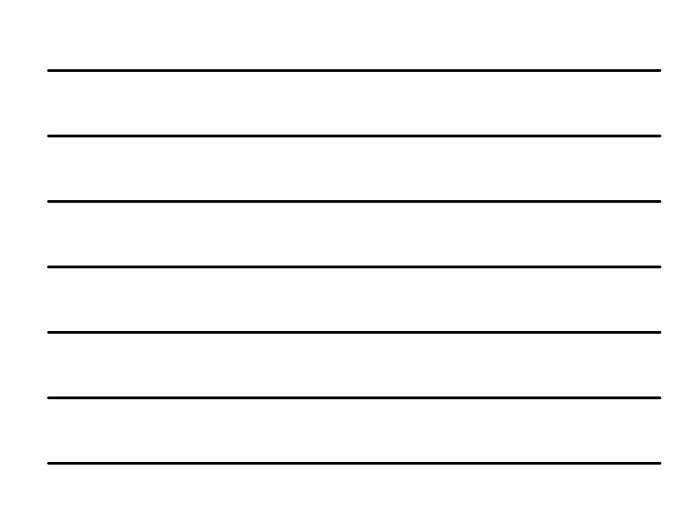

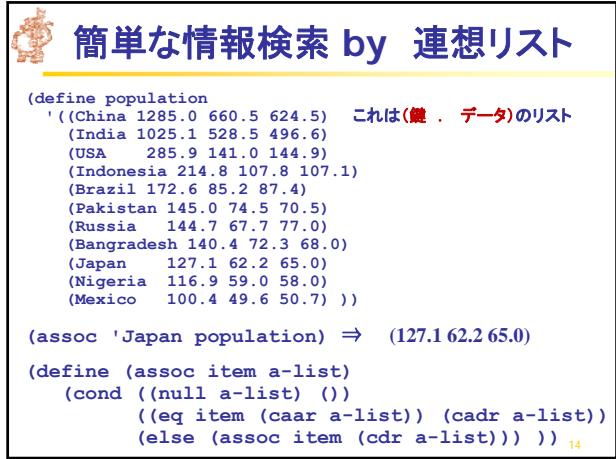

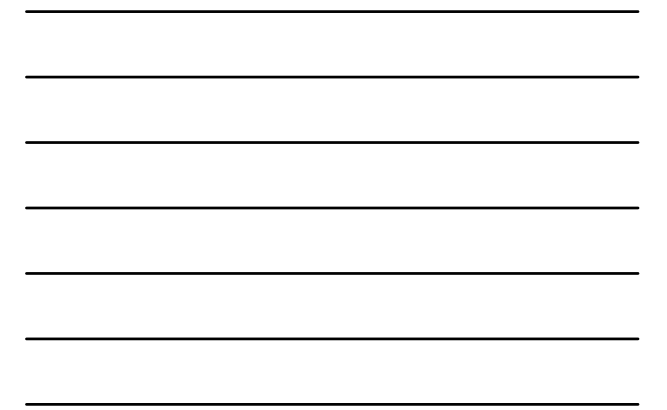

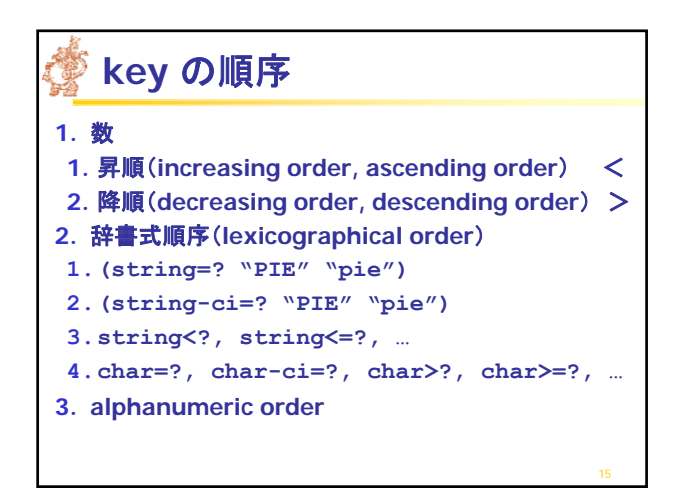

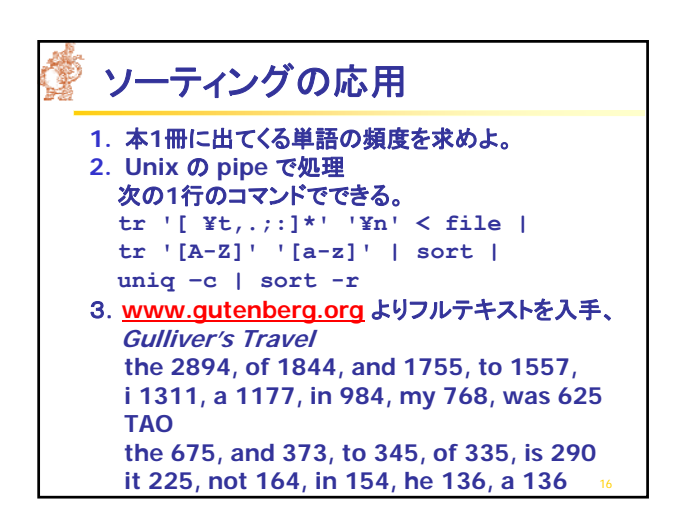

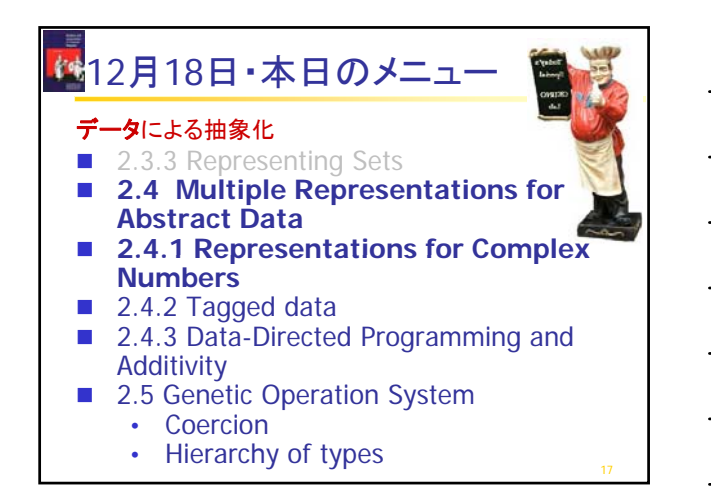

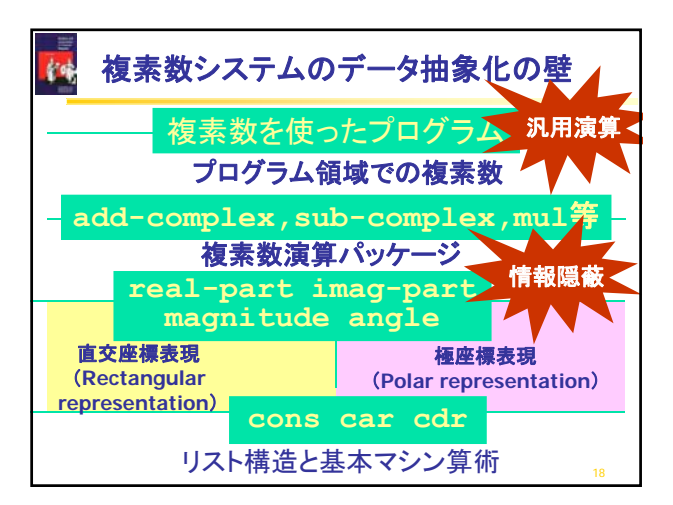

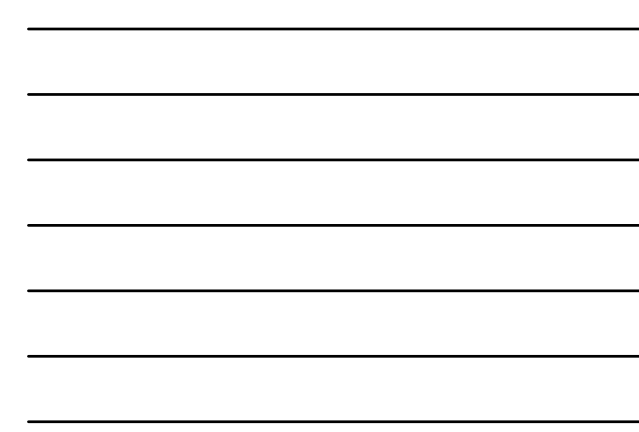

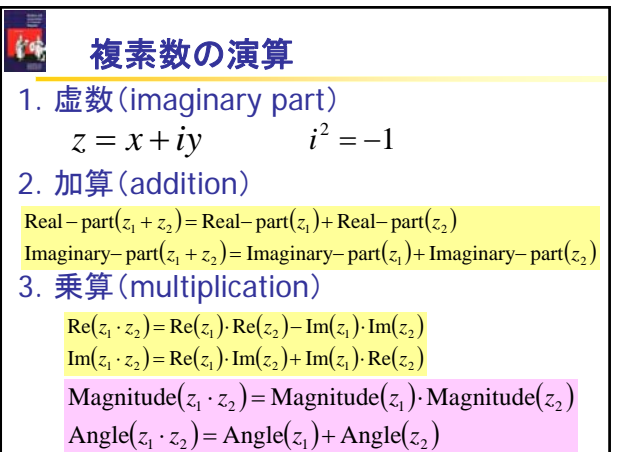

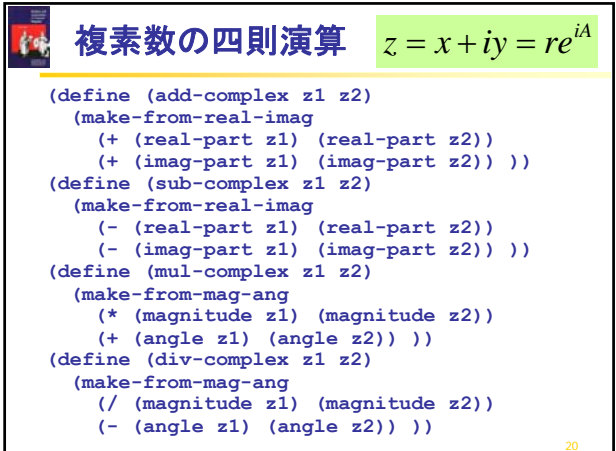

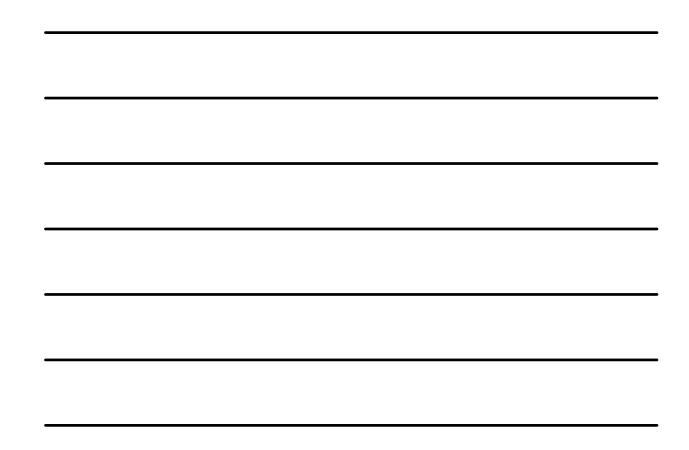

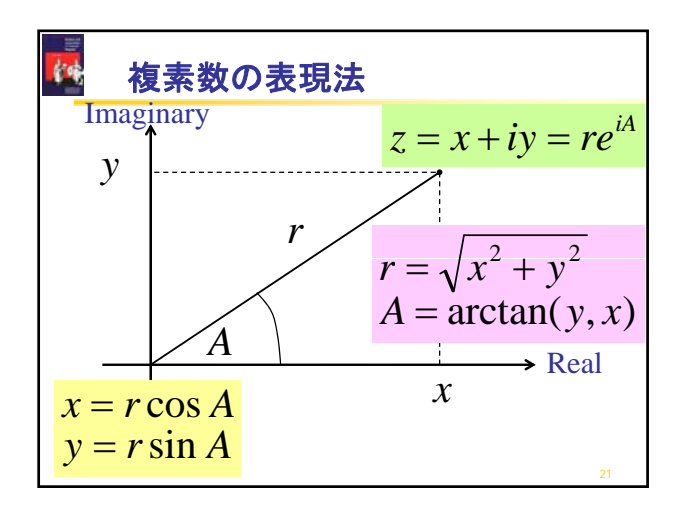

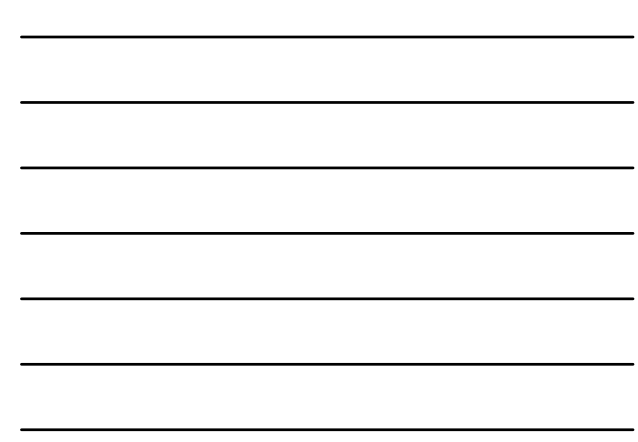

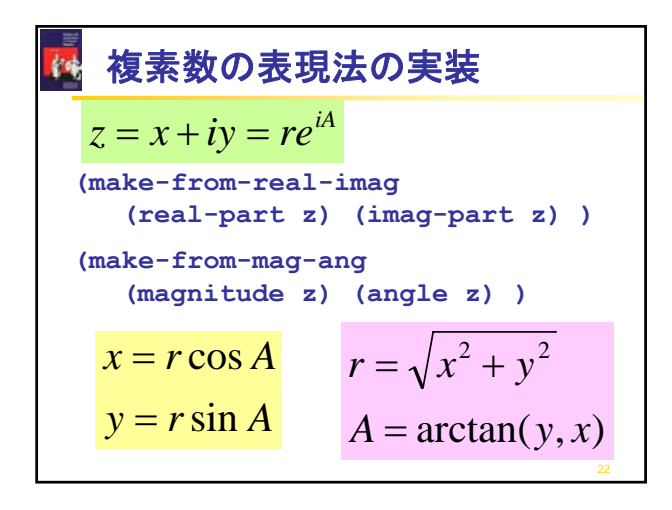

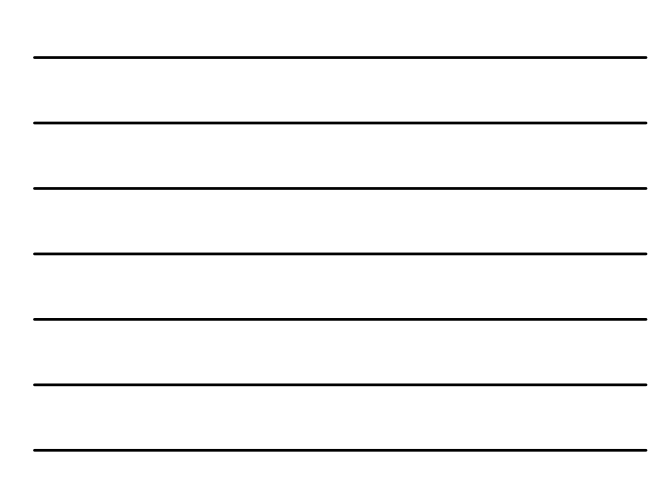

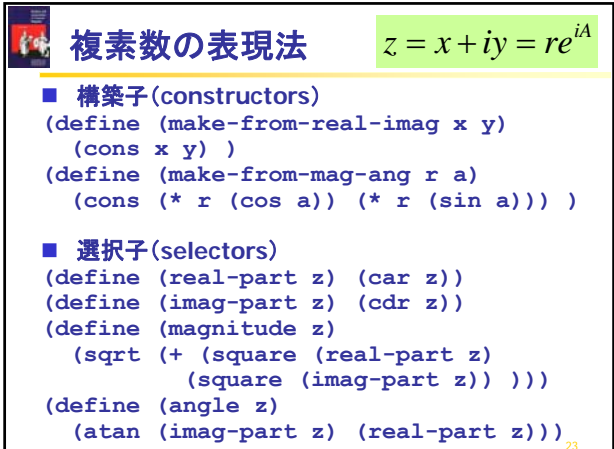

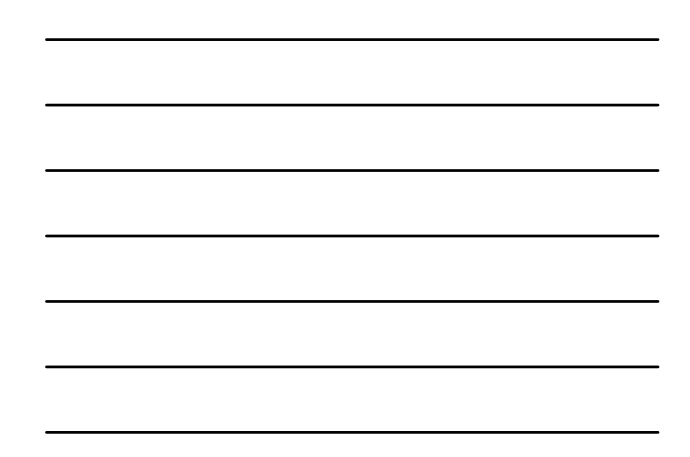

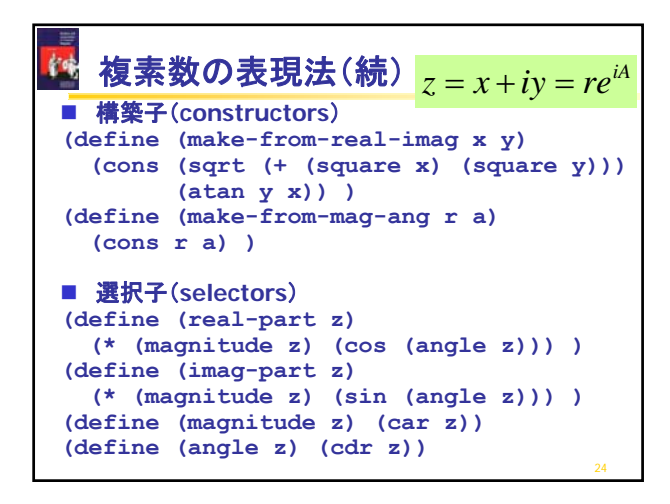

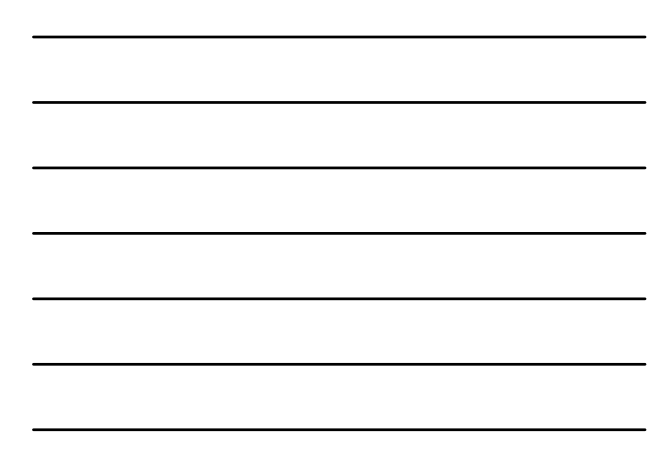

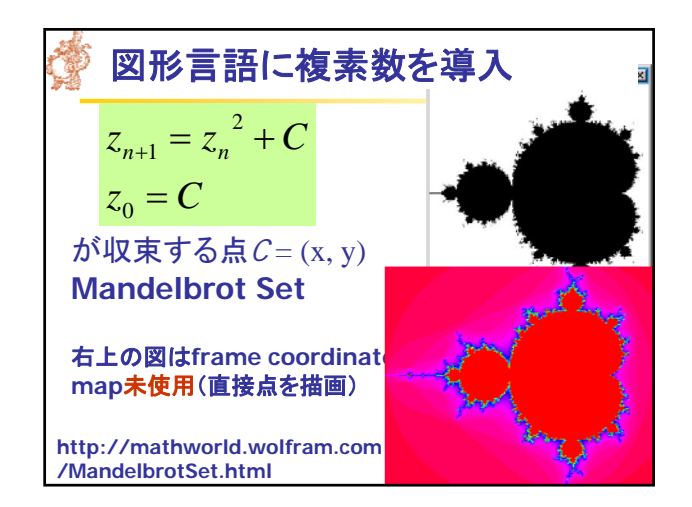

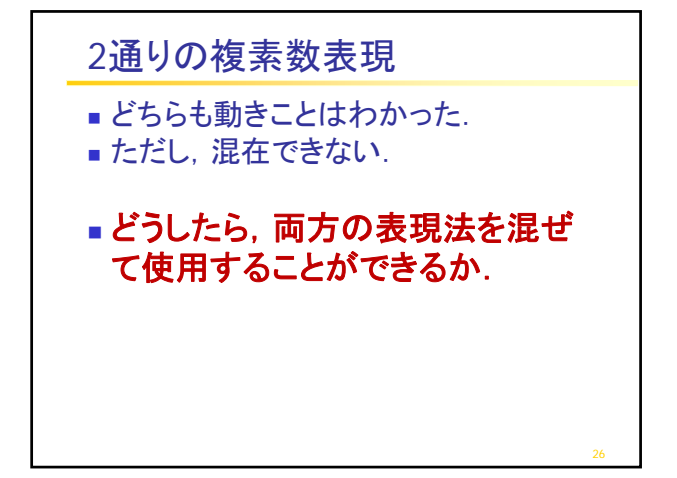

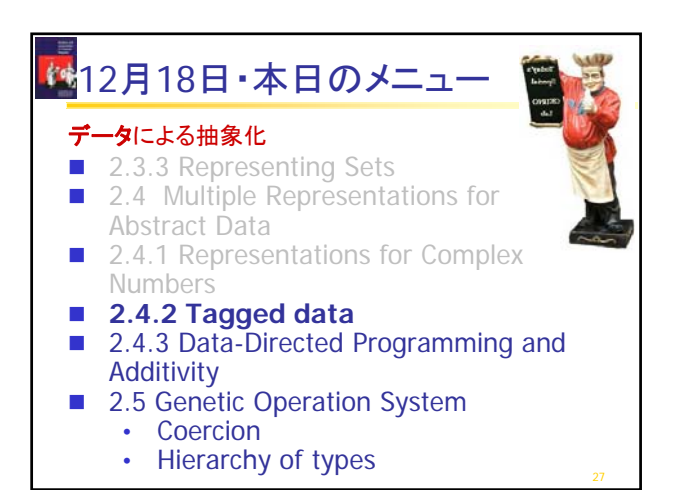

## **2.4.2 Tagged data** (タグ付きデータ)

- データ抽象化の1つの観点
- **Principle of least commitment** (最小責任の原則)
- 選択子と構築子を使用した抽象化の壁を使って、 データオブジェクトの具体的な表現をできるだけ遅くし デ タオブジェクトの具体的な表現をできるだけ遅くし、 システム設計における柔軟性を最大限にする。
- 本節ではさらに principle of least commitment を発展させる。
- **1.** 表現法(選択子と構築子)の設計後でも、表現法の抽 象化(曖昧性)を維持。

28

**2.** 直交座標と極座標が共用できる仕組みを考える。

## **The Principle of Least Commitment**の例

京都大学は、創立以来築いてきた自由の学風を継承し、 発展させつつ、多元的な課題の解決に挑戦し、地球社会 の調和ある共存に貢献するため、自由と調和を基礎に、 ここに基本理念を定める。

## 教育

金安

**1.** 京都大学は、多様かつ調和のとれた教育体系のもと、 対話を根幹として自学自習を促し、卓越した知の継承と 創造的精神の涵養につとめる。

**2.** 京都大学は、教養が豊かで人間性が高く責任を重ん じ、地球社会の調和ある共存に寄与する、優れた研究者 と高度の専門能力をもつ人材を育成する。

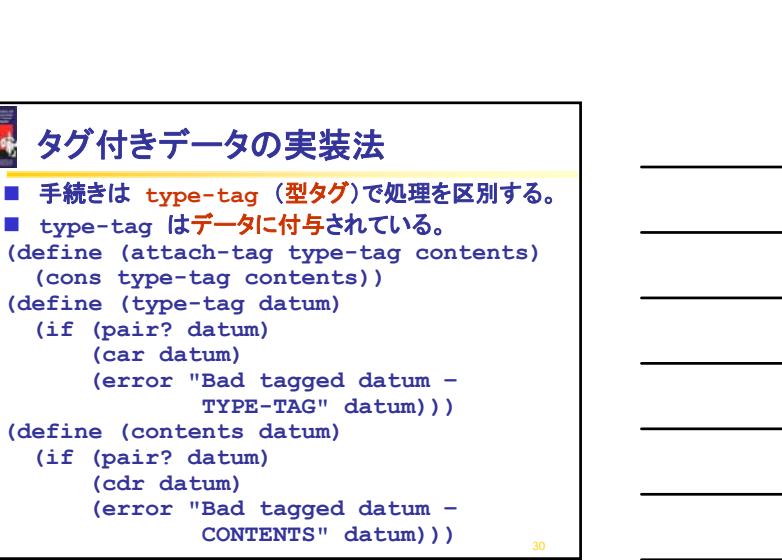

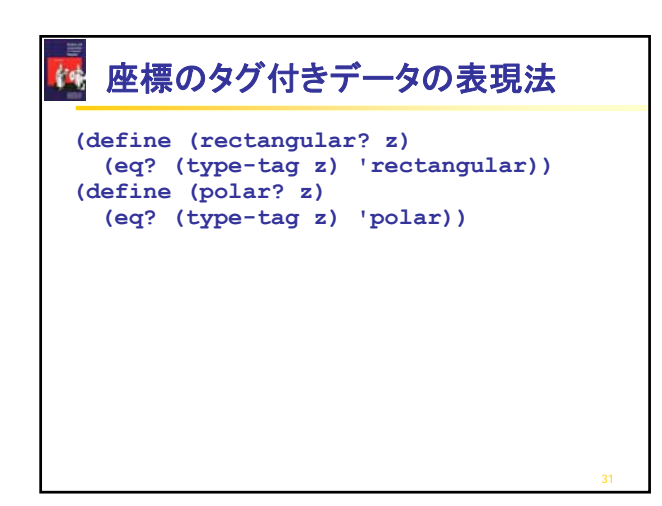

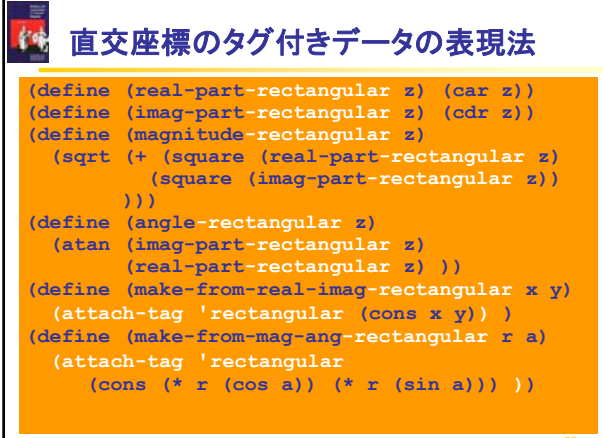

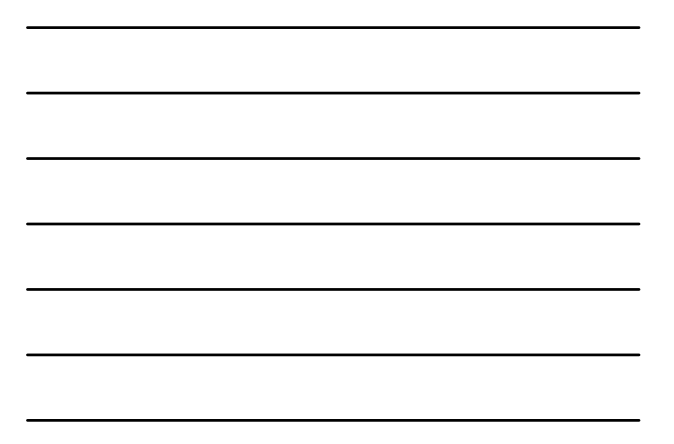

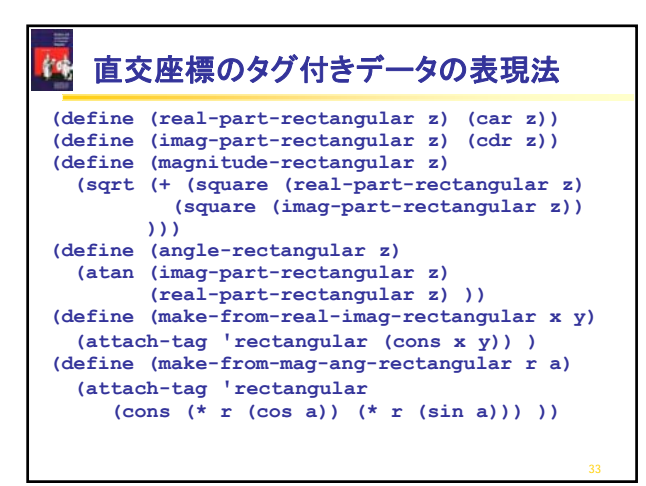

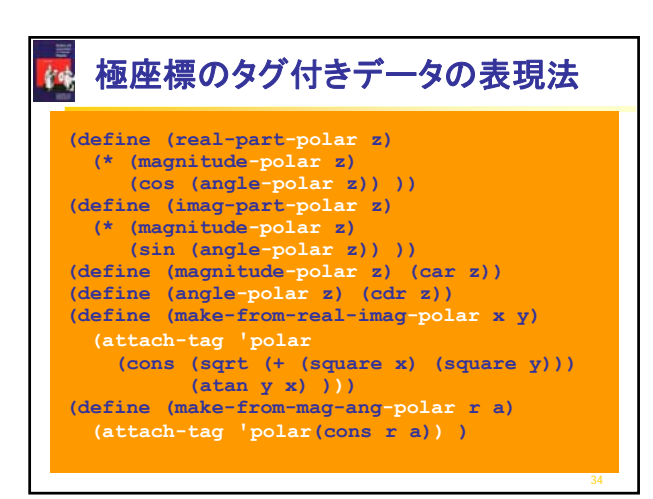

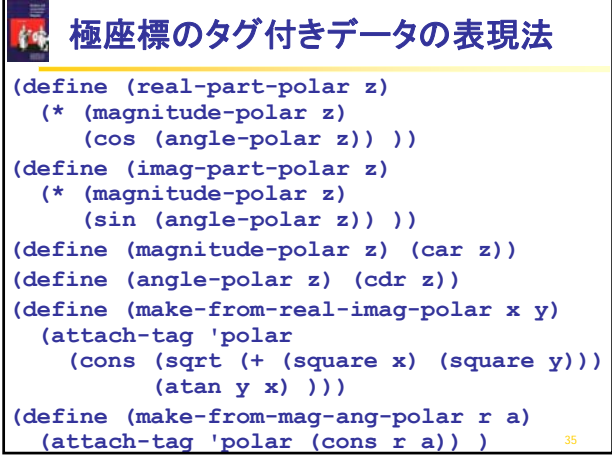

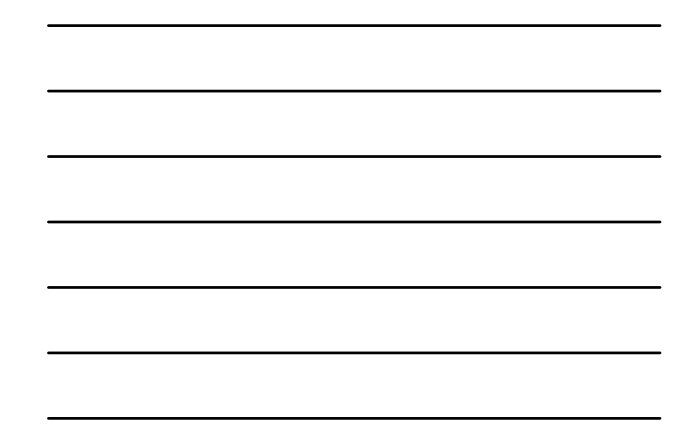

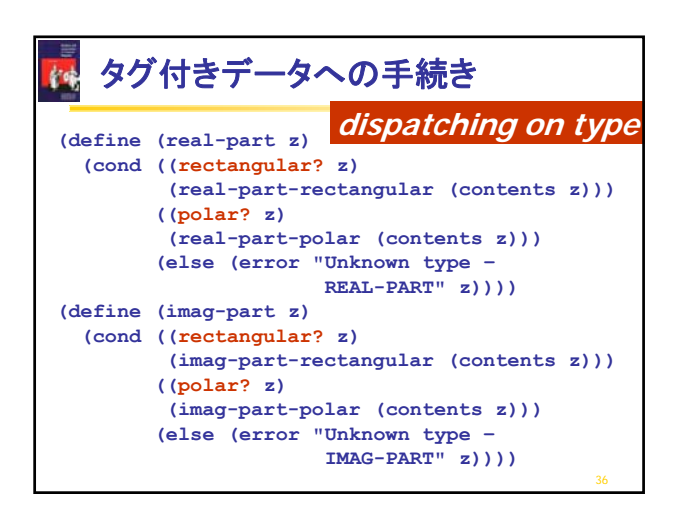

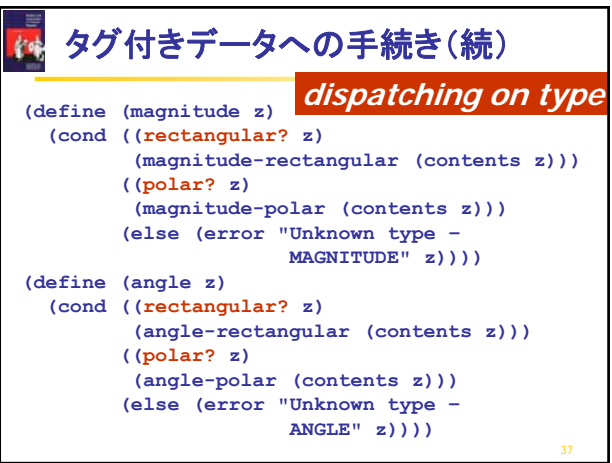

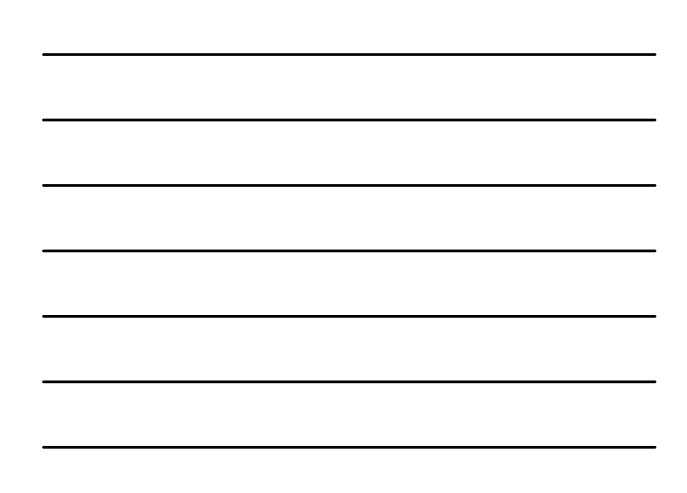

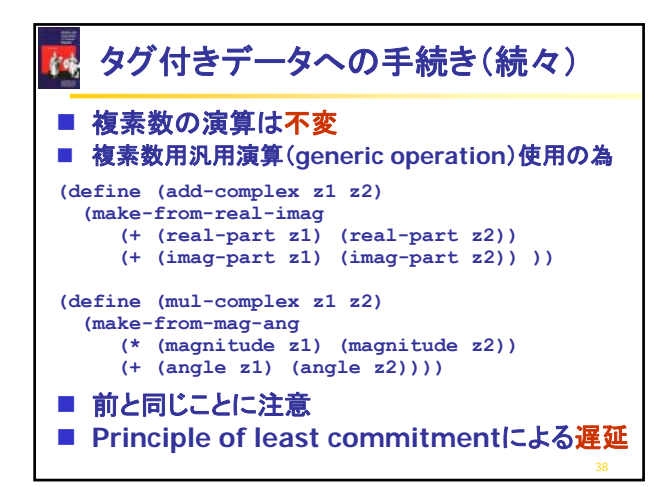

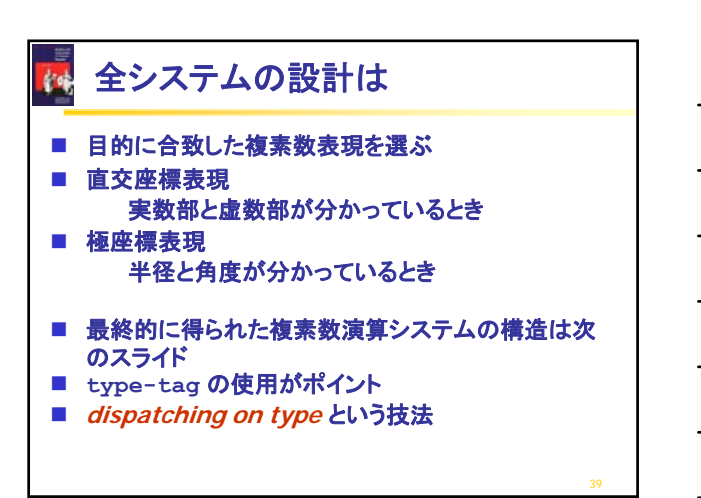

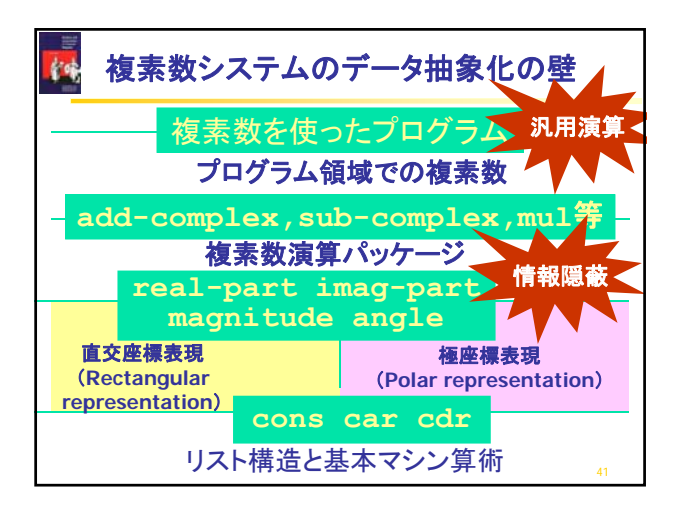

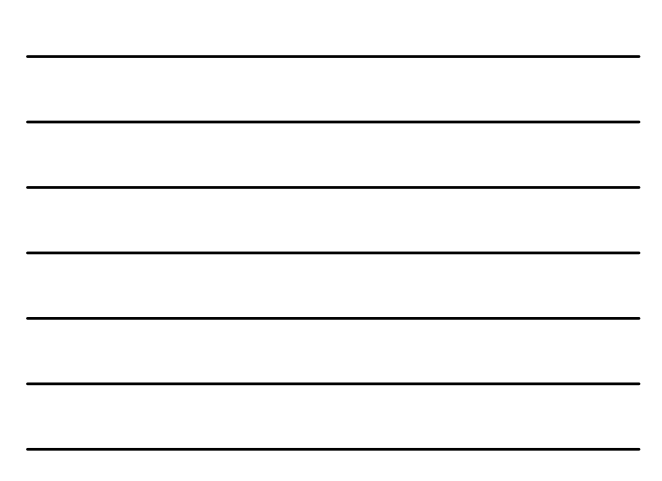

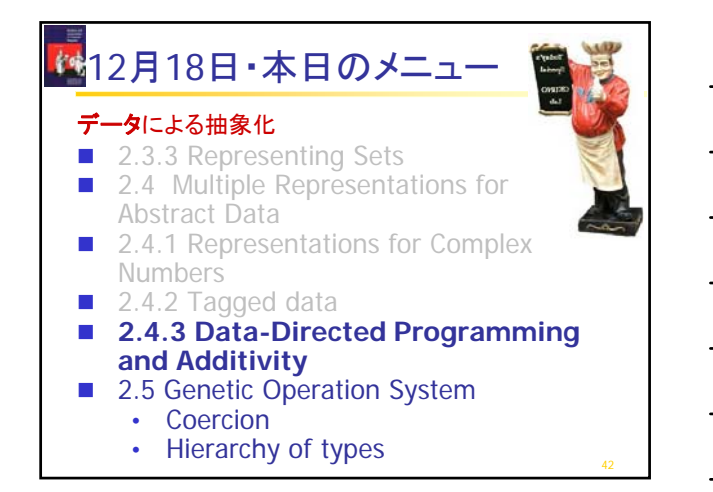

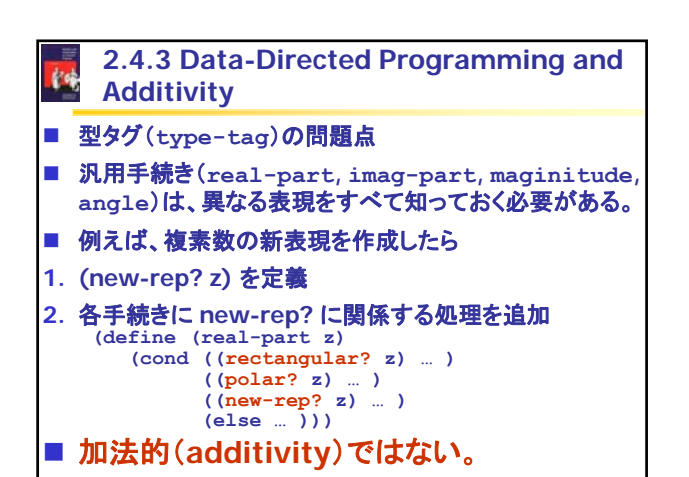

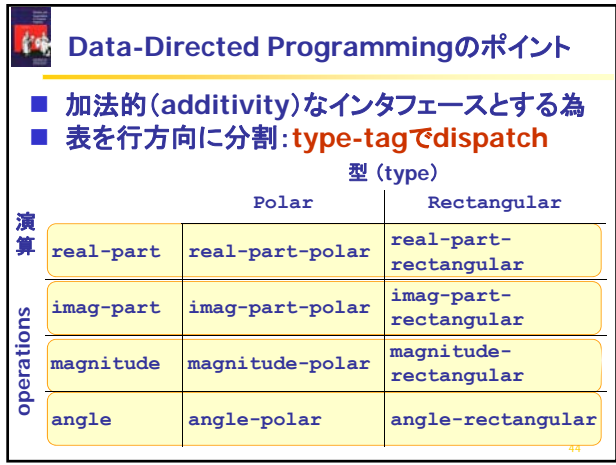

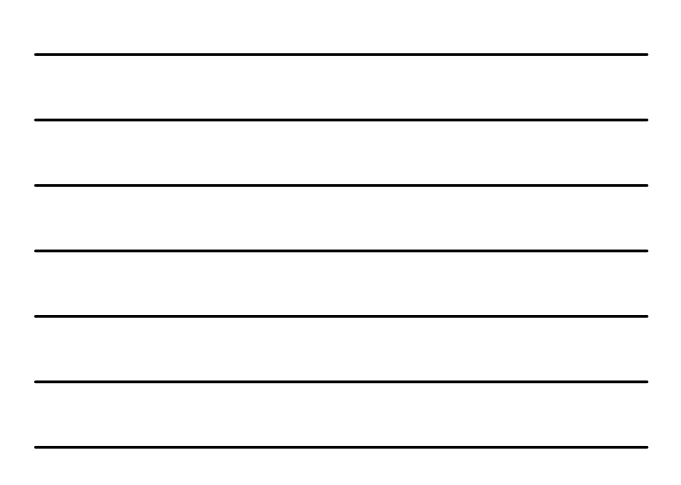

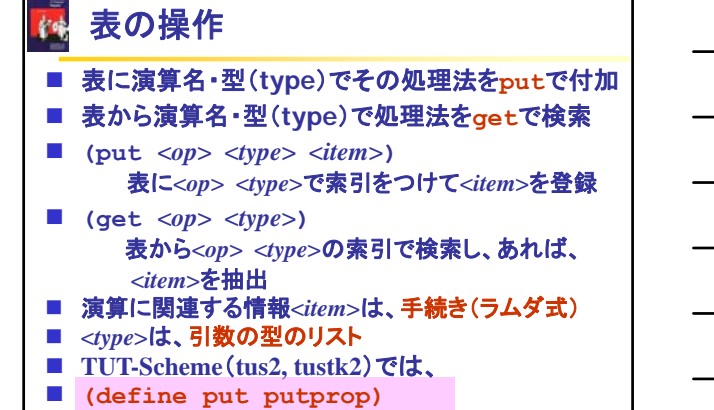

**(define get getprop)**

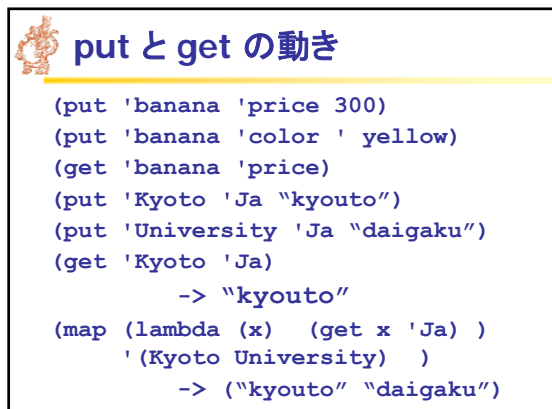

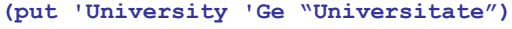

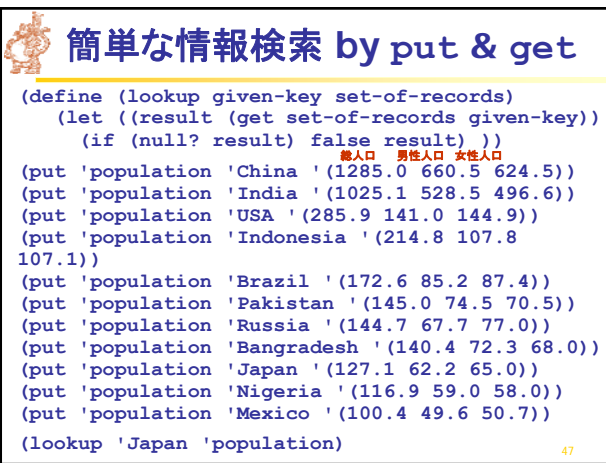

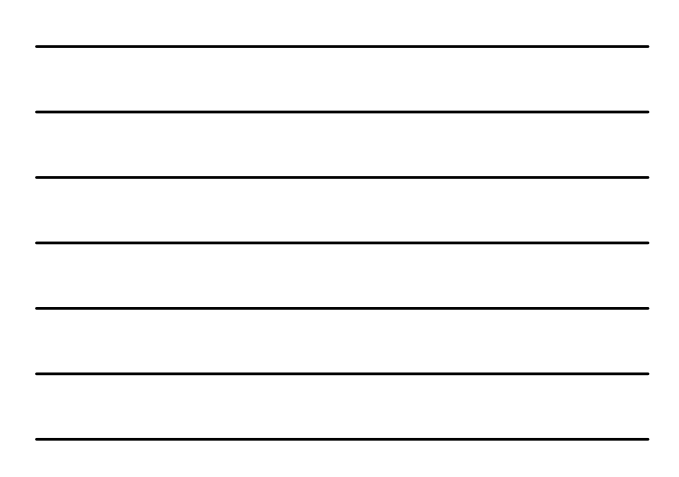

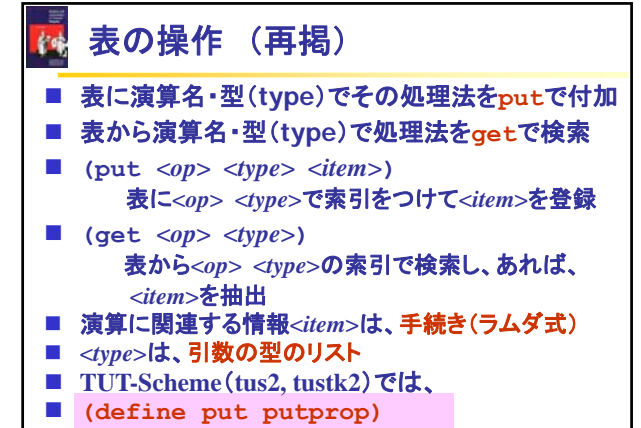

**(define get getprop)**

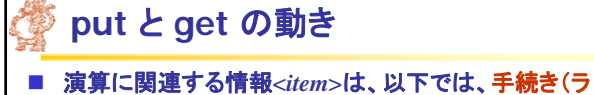

ムダ式) **(define (total-amount x n) (\* n (get x 'price)) ) (put 'banana '(obj int) total-amount) (put 'banana 'price 300) ((get 'banana '(obj int)) 'banana 10)**

■ このプログラミングはさえない。 ■ 改善するのが message passing

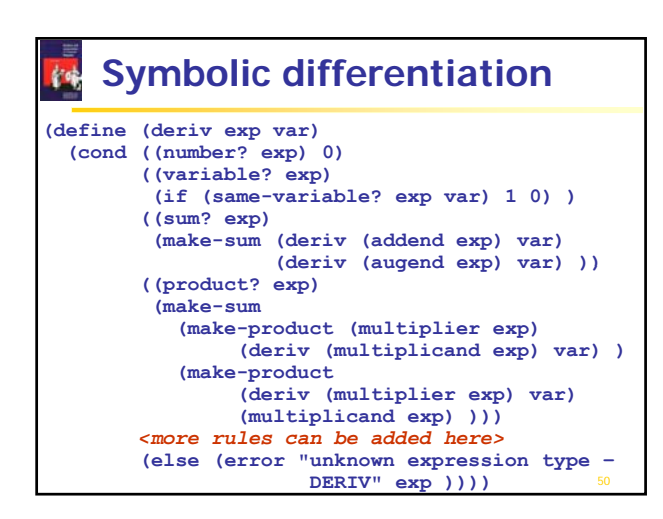

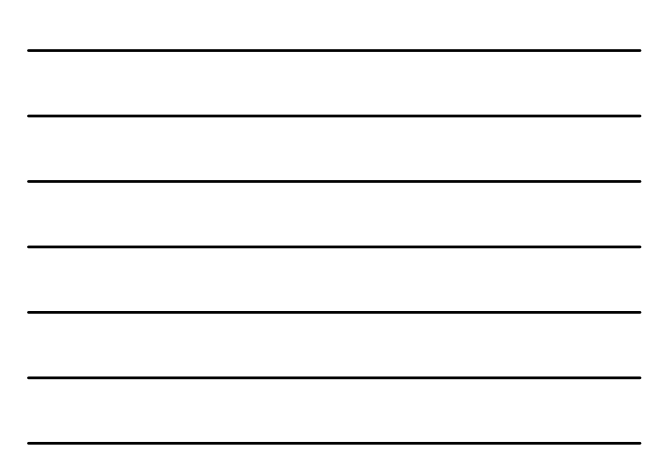

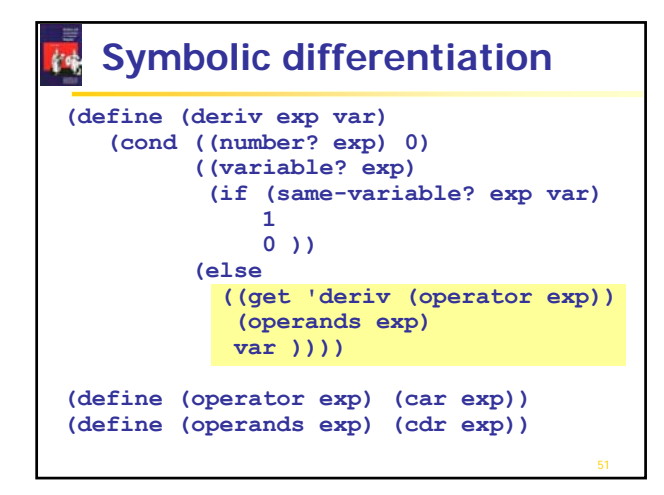

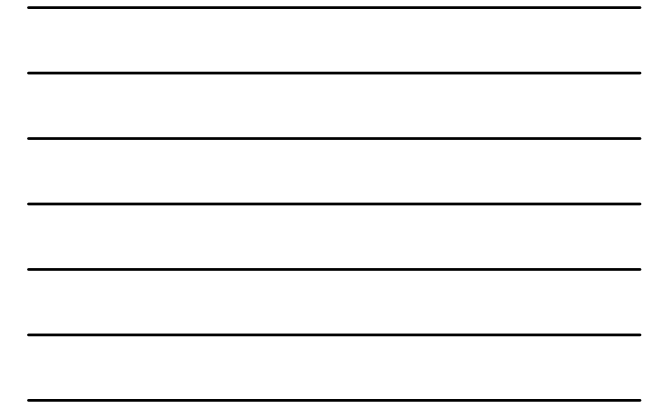

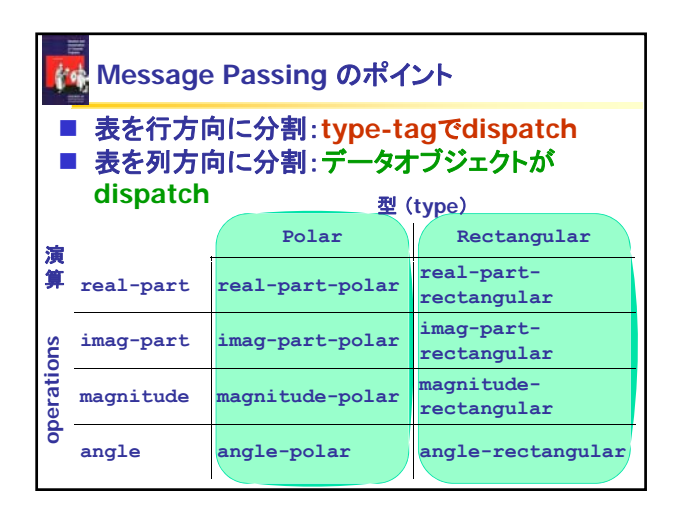

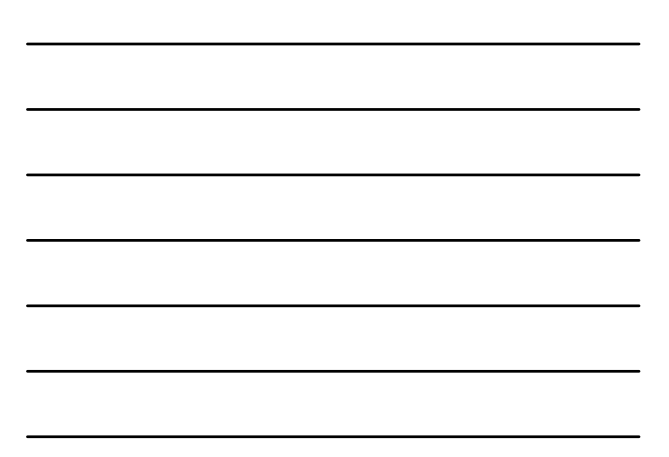

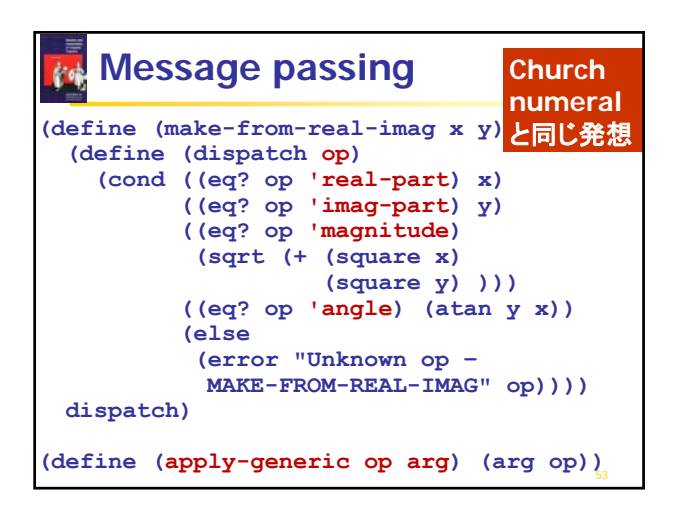

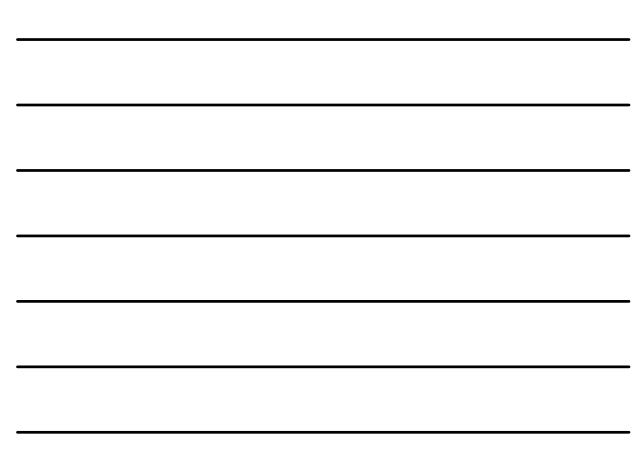

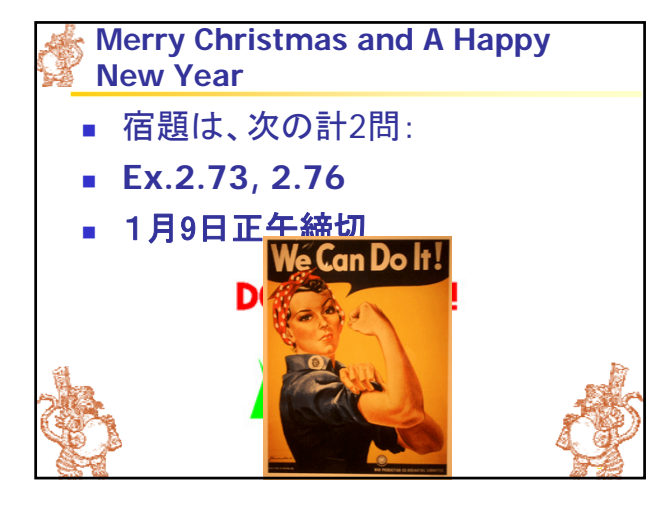

データによる抽象化

Numbers ■ 2.4.2 Tagged data

Additivity

• **Coercion**

• **Hierarchy of types**

Abstract Data

■ 2.3.3 Representing Sets

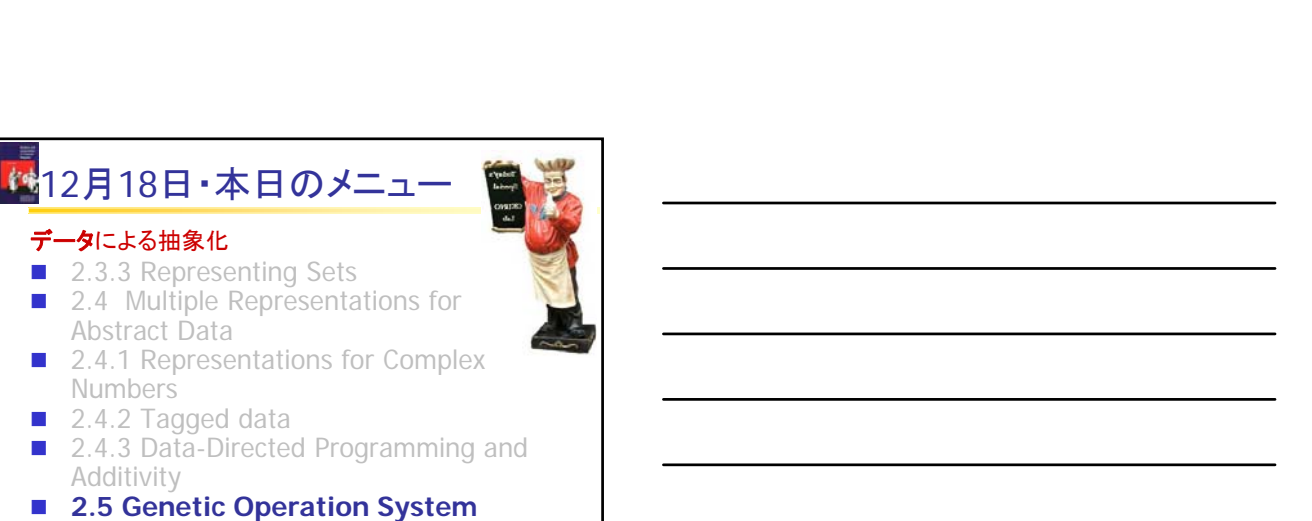

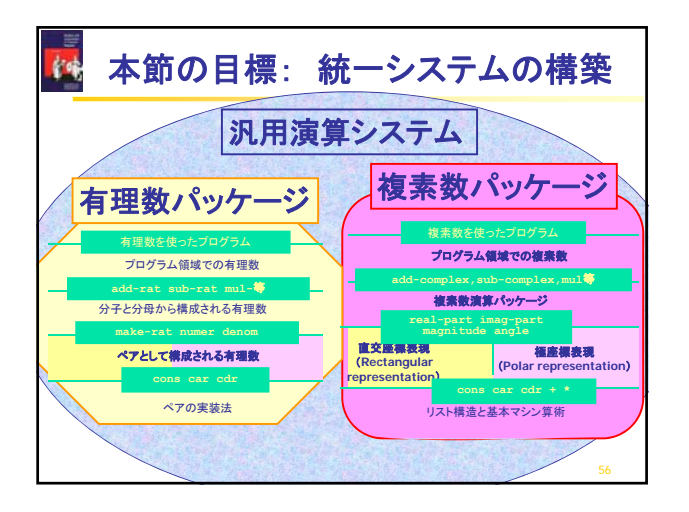

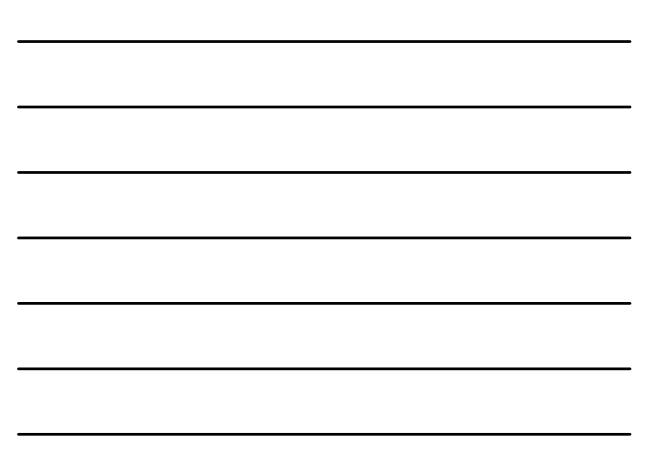

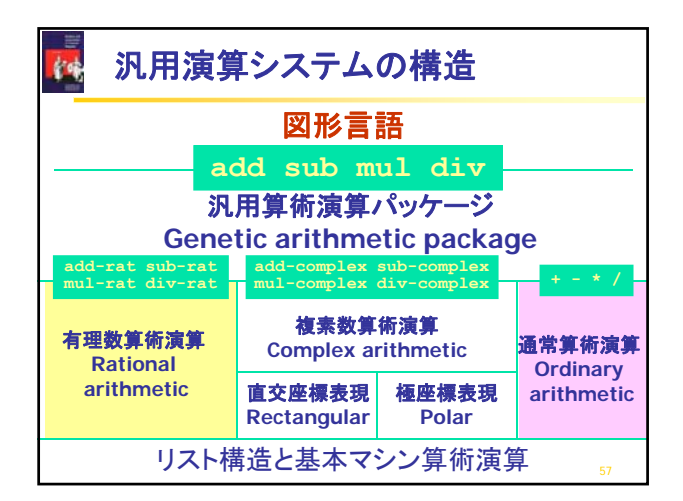

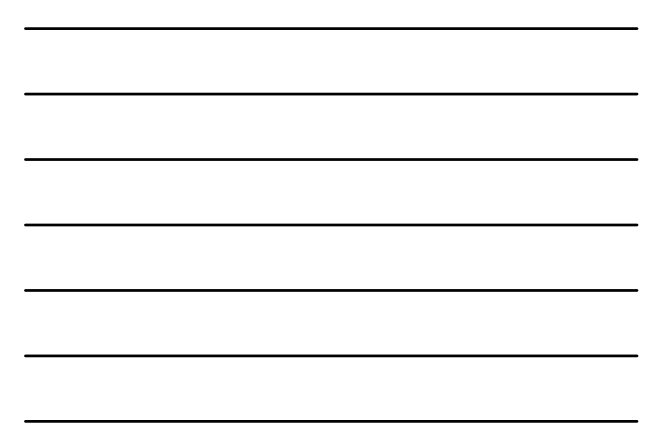

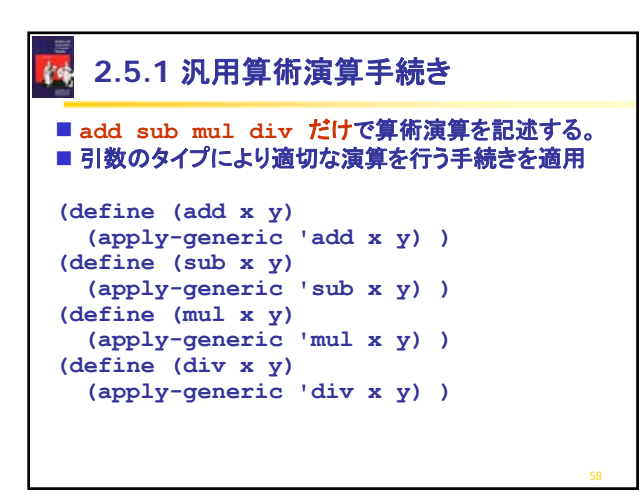

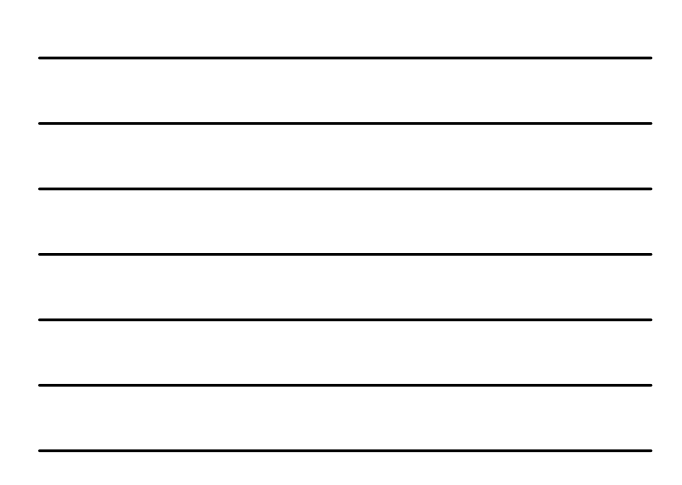

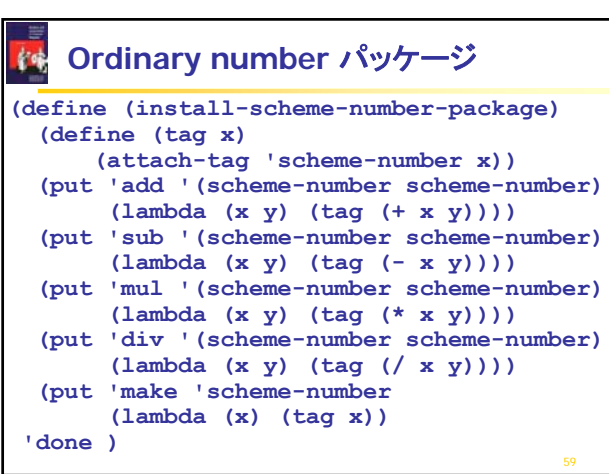

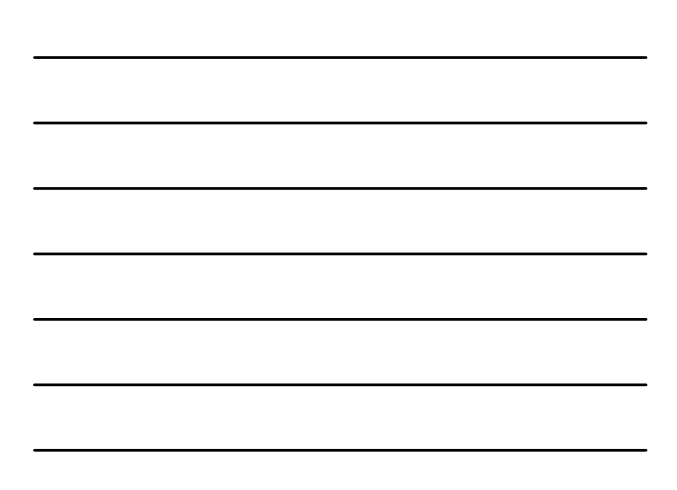

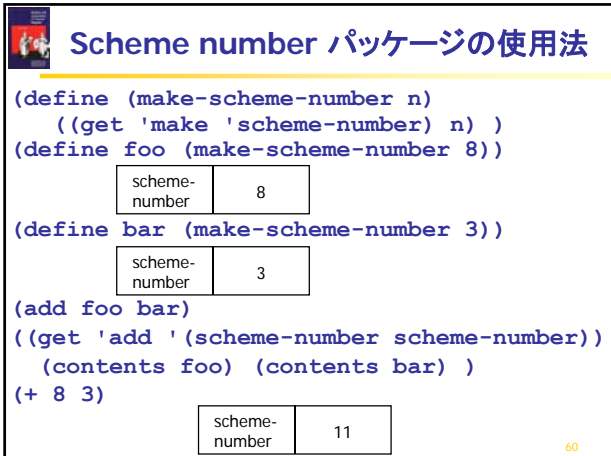

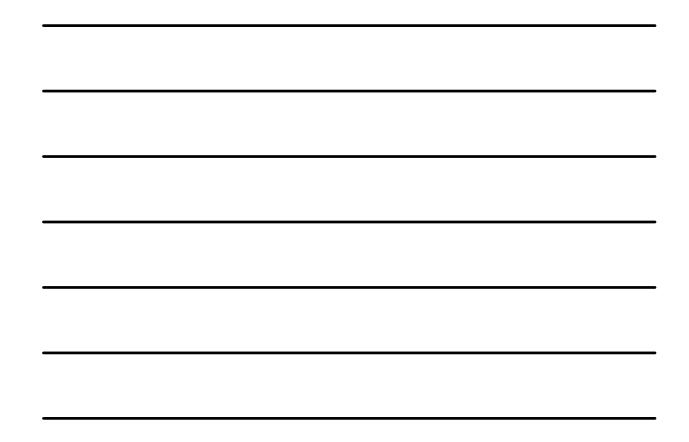

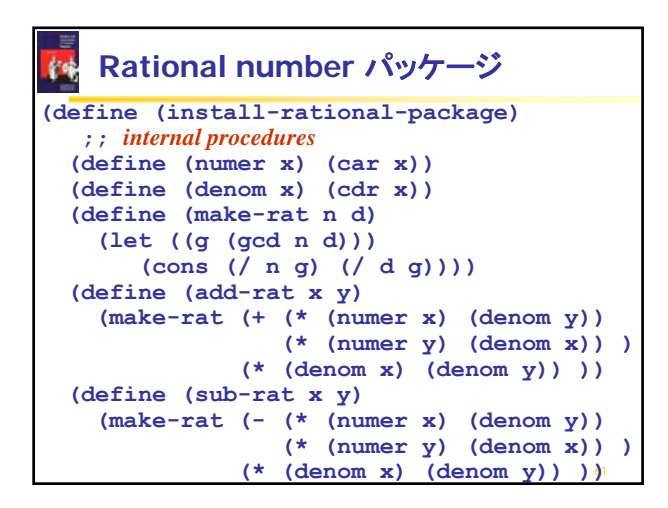

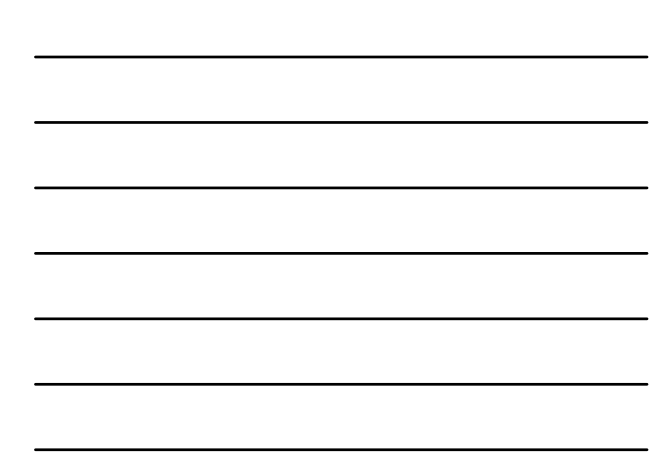

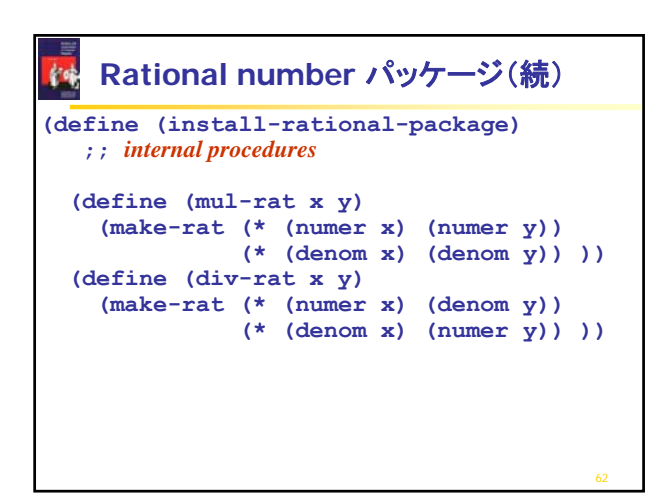

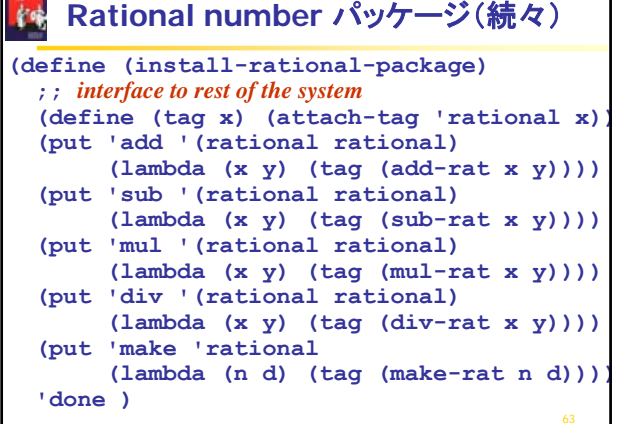

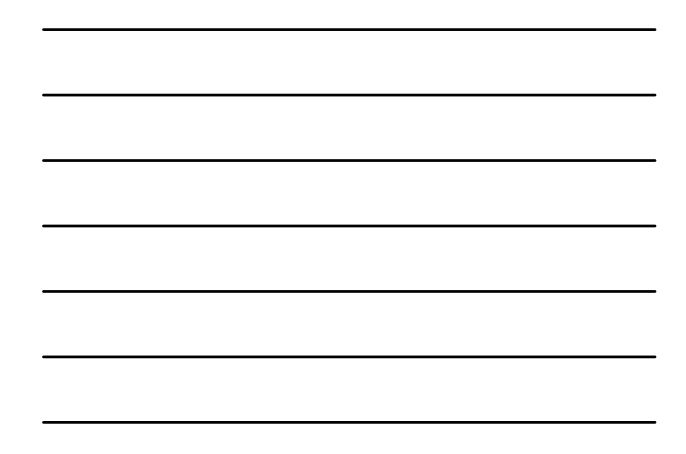

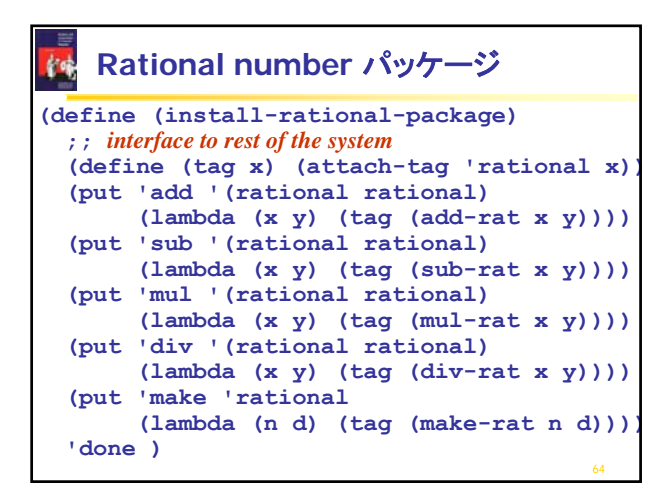

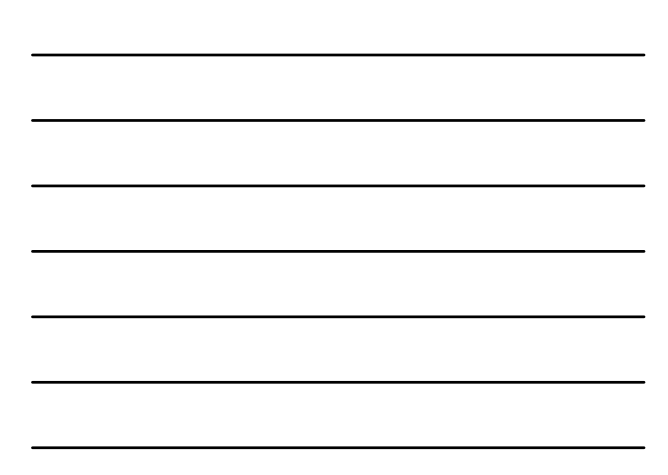

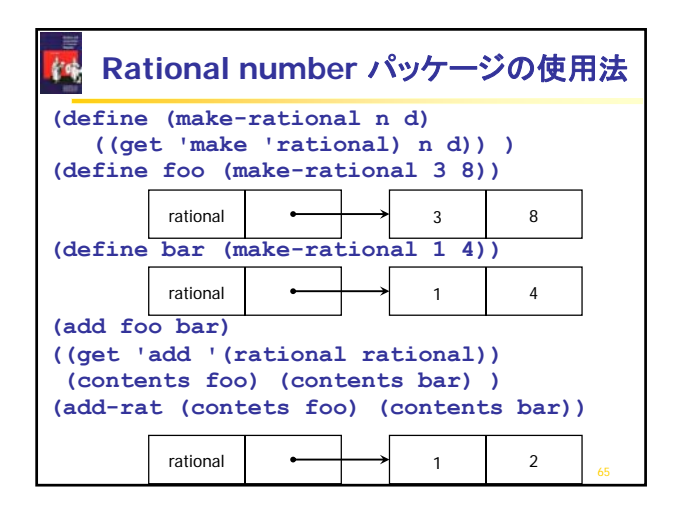

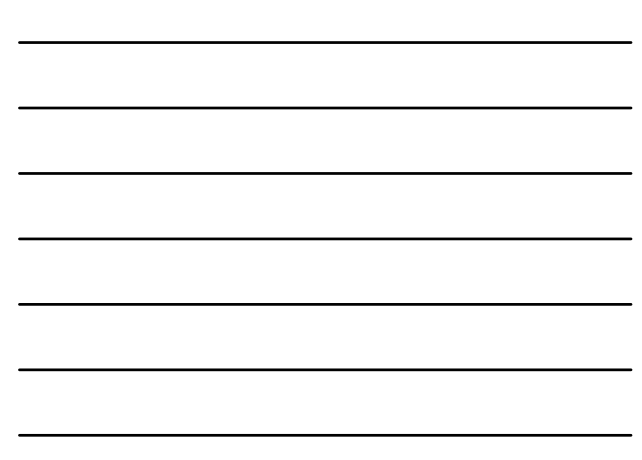